## **XrmMergeDatabases, XrmCombineDatabase, XrmCombineFileDatabase** − **merge resource databases**

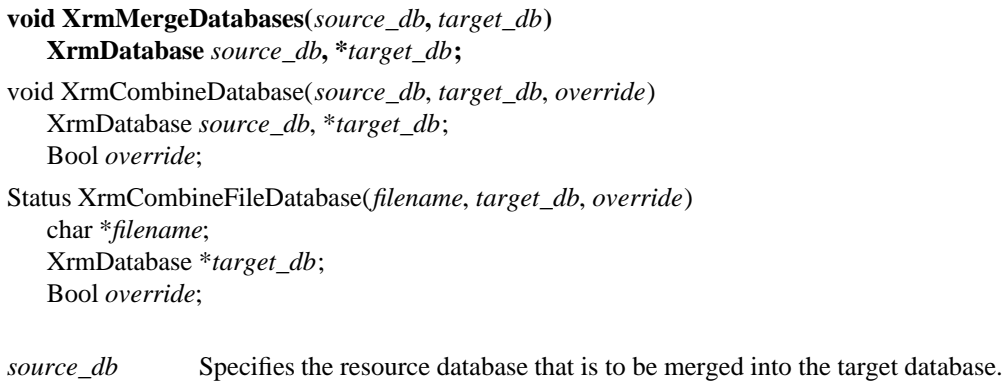

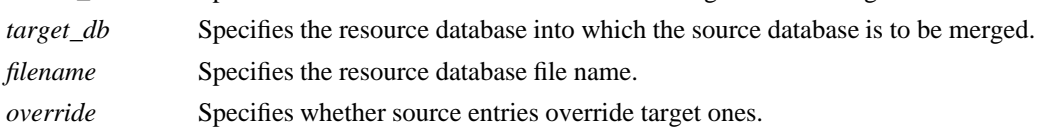

**Calling the XrmMergeDatabases** function is equivalent to calling the **XrmCombineDatabase** function with an override argument of **True**.

The **XrmCombineDatabase** function merges the contents of one database into another. If the same specifier is used for an entry in both databases, the entry in the source\_db will replace the entry in the target\_db if override is **True**; otherwise, the entry in source\_db is discarded. If target\_db contains NULL, **XrmCombineDatabase** simply stores source\_db in it. Otherwise, source\_db is destroyed by the merge, but the database pointed to by target\_db is not destroyed. The database entries are merged without changing values or types, regardless of the locales of the databases. The locale of the target database is not modified.

The **XrmCombineFileDatabase** function merges the contents of a resource file into a database. If the same specifier is used for an entry in both the file and the database, the entry in the file will replace the entry in the database if override is **True**; otherwise, the entry in the file is discarded. The file is parsed in the current locale. If the file cannot be read, a zero status is returned; otherwise, a nonzero status is returned. If target\_db contains NULL, **XrmCombineFileDatabase** creates and returns a new database to it. Otherwise, the database pointed to by target\_db is not destroyed by the merge. The database entries are merged without changing values or types, regardless of the locale of the database. The locale of the target database is not modified.

## **XrmGetResource(3X11), XrmInitialize(3X11), XrmPutResource(3X11)**

*Xlib* − *C Language X Interface*